Документ подписан простой электронной подписью Информация о владельце: ФИО: Цыбиков Бэликто Батоевич

<sub>Должность: Ректор федеральное госуда<mark>рственное бюджетное образовательное учреждение высшегс</mark></sub> Дата подписания: 09.07.20**20бреззо**вания «Бу<mark>рятская государственная сельскохозяйственн</mark>ая академия Уникальный программный ключ:

056af948c3e48c6f3c571e429957a8ae7b757ae8

имени В.Р. Филиппова»

Агротехнический колледж

«УТВЕРЖДАЮ»

Директор АТК

kusoba

# Рабочая программа учебной практики

# ПМ.01.Проведение проектно-изыскательских работ для целей землеустройства и кадастра

Специальность

21.02.04. Землеустройство

Квалификация выпускника

Техник-землеустроитель

Форма обучения

Очная

Разработчик (и)

Внутренние эксперты:

Председатель методической комиссии

Заведующий методическим кабинетом УМУ

Директор библиотеки

ПО ДПИСЬ И.О.Фамилия

подпись

СС Вершинина ———<br>И.О.Фамилия

Улан-Удэ, 20 $\mathcal{U}$ 

# ОГЛАВЛЕНИЕ

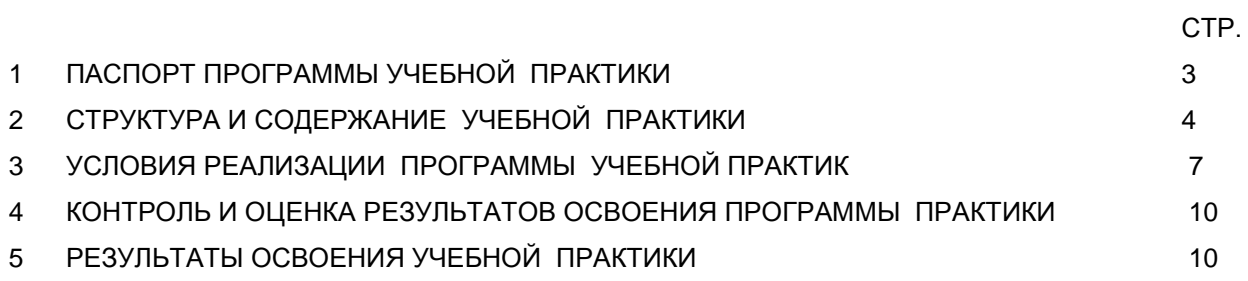

# **1. ПАСПОРТ РАБОЧЕЙ ПРОГРАММЫ УЧЕБНОЙ ПРАКТИКИ**

#### **ПМ.01. Проведение проектно-изыскательских работ для целей землеустройства и кадастра**

#### **1.1. Область применения программы**

Программа учебной практики ПМ.01. Проведение проектно-изыскательских работ для целей землеустройства и кадастра является частью программы подготовки специалистов среднего звена в соответствии с ФГОС по специальности СПО 21.02.04. Землеустройство в части освоения основного вида профессиональной деятельности (ВПД):Проведение проектно-изыскательских работ для целей землеустройства и кадастра и соответствующих профессиональных компетенций (ПК):

ПК 1.1. Выполнять полевые геодезические работы на производственном участке.

ПК 1.2. Обрабатывать результаты полевых измерений.

ПК 1.3. Составлять и оформлять планово-картографические материалы.

ПК 1.4. Проводить геодезические работы при съемке больших территорий.

ПК 1.5. Подготавливать материалы аэро- и космических съемок для использования при проведении изыскательских и землеустроительных работ.

#### **1.2. Цели и задачи учебной практики – требования к результатам освоения**

Целью учебной практики является закрепление теоретических знаний полученных при изучении профессионального модуля ПМ.01. Проведение проектно-изыскательских работ для целей землеустройства и кадастра.

Задачами учебной практики являются: изучение современных геодезических приборов для производства полевых измерений; обработка результатов полевых измерений с помощью геоинформационных технологий; работа с картами и планами, дешифрирование аэро и космоснимков и использование их для профессиональной деятельности;

С целью овладения указанными видами профессиональной деятельности и соответствующими профессиональными компетенциями в ходе освоения учебной практики по ПМ.01. Проведение проектно-изыскательских работ для целей землеустройства и кадастра обучающийся должен:

**иметь практический опыт:** выполнения полевых геодезических работ на производственном участке;обработки результатов полевых измерений;составления и оформления плановокартографических материалов;проведения геодезических работ при съемке больших территорий; подготовки материалов аэро- и космических съемок для использования при проведении изыскательских и землеустроительных работ.

**уметь:** выполнять рекогносцировку местности; создавать съемочное обоснование; производить привязку к опорным геодезическим пунктам; рассчитывать координаты опорных точек; производить горизонтальную и вертикальную съемку местности различными способами; осуществлять контроль производства геодезических работ; составлять и оформлять плановокартографические материалы; использовать топографическую основу для создания проектов построения опорных сетей, составлять схемы аналитических сетей; производить измерения повышенной точности: углов, расстояний, превышений с использованием современных технологий; производить уравновешивание, вычисление координат и высот точек аналитической сети; оценивать возможность использования материалов аэро- и космических съемок; составлять

3

накидной монтаж, оценивать фотографическое и фотограмметрическое качества материалов аэрофотосъемки; производить привязку и дешифрирование аэрофотосников; пользоваться фотограмметрическими приборами; изготавливать фотосхемы и фотопланы; определять состав и содержание топографической цифровой модели местности, использовать пакеты прикладных программ для решения геодезических задач.

**знать:** сущность, цели и производство различных видов изысканий; способы производства наземных горизонтальных, вертикальных, топографических съемок; порядок камеральной обработки материалов полевых измерений; способы изображения на планах контуров, объектов и рельефа местности; организацию геодезических работ при съемке больших территорий; назначение и способы построения опорных сетей; технологии геодезических работ и современные геодезические приборы; технологии использования материалов аэро- и космических съемок в изысканиях сельскохозяйственного назначения; свойства аэрофотоснимка и методы его привязки; технологию дешифрирования аэрофотоснимка; способы изготовления фотосхем и фотопланов; автоматизацию геодезических работ; основные принципы, методы и свойства информационных и телекоммуникационных технологий; прикладное программное обеспечение и информационные ресурсы при проведении полевых и камеральных геодезических работ.

**1.3. Рекомендуемое количество часов на освоение программы учебной практики:** 72 часа.

## **2. СТРУКТУРА И СОДЕРЖАНИЕ УЧЕБНОЙ ПРАКТИКИ**

## **2.1. Объем учебной практики и виды учебной работы**

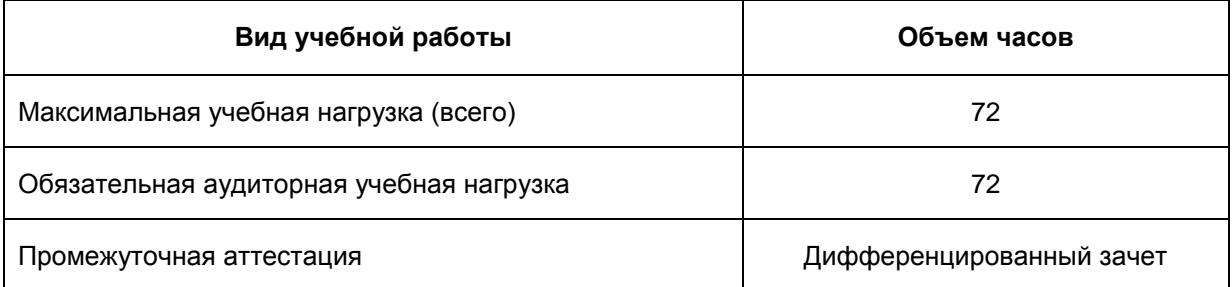

# **2.2. Тематический план учебной практики**

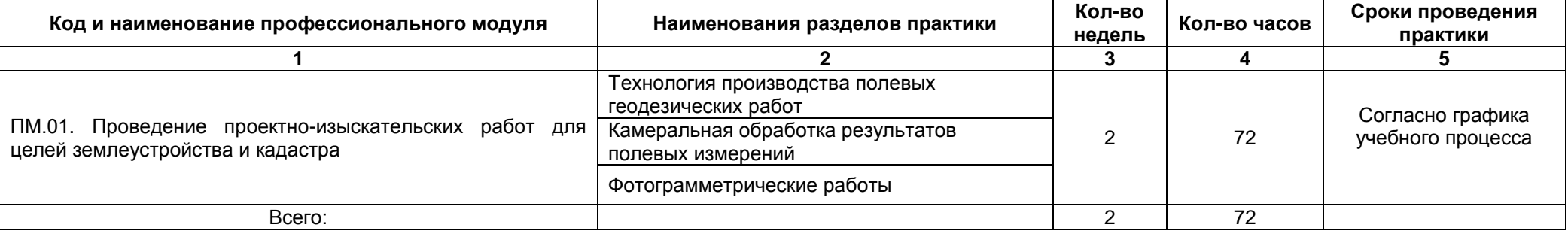

# **2.3. Содержание учебной практики**

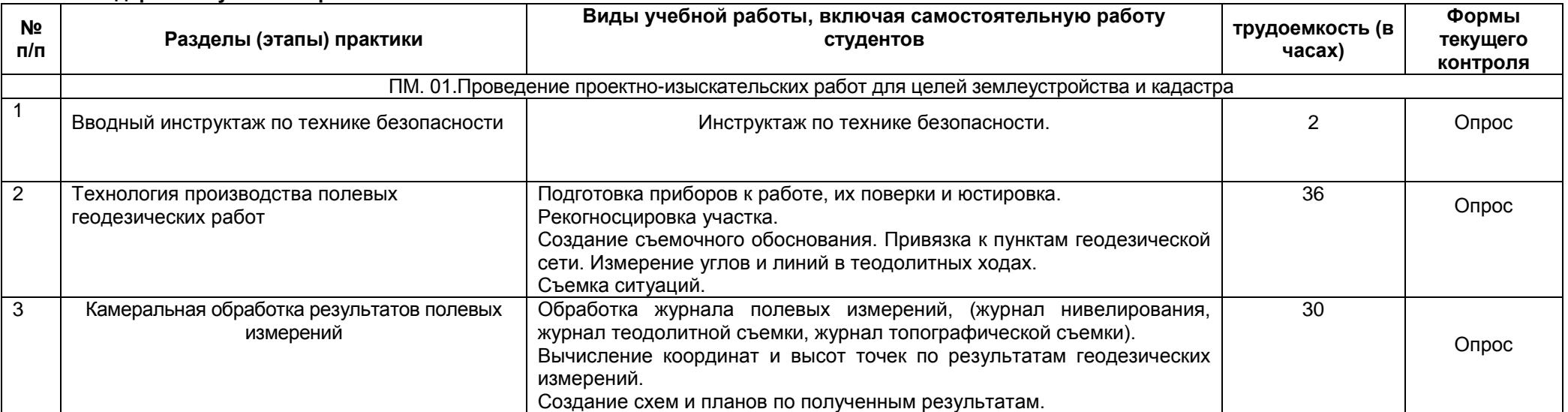

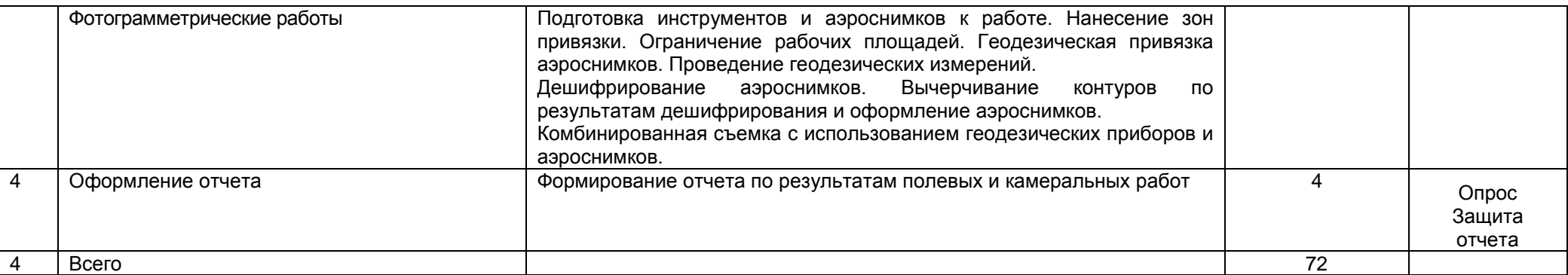

# **3. УСЛОВИЯ РЕАЛИЗАЦИИ РАБОЧЕЙ ПРОГРАММЫ УЧЕБНОЙ ПРАКТИКИ**

#### **3.1.Требования к материально-техническому обеспечению**

Для реализации программы учебной практики используются

 учебная аудитория для проведения занятий лекционного и семинарского типа, курсового проектирования (выполнения курсовых работ), групповых и индивидуальных консультаций, текущего контроля и промежуточной аттестации (Лаборатории геодезии с основами картографии) (515), 34 посадочных места, рабочее место преподавателя, учебная доска, светодиодный стол, 2 стенда. Наборы демонстрационного оборудования и учебно-наглядных пособий. Список ПО на компьютере: Microsoft OfficeStd 2016 RUS OLP NL Acdmc. Microsoft OfficeProPlus 2016 RUS OLP NL Acdmc., Microsoft Windows Vista Business Russian Upgrade Academic OPEN No Level, Microsoft Office Professional Plus 2007 Russian Academic OPEN No Level; MapInfo Professional 12.0.1; ArcGIS 10.2 for Desktop; ArcView GIS 3.2, антивирус Kaspersky; система Антиплагиат; Microsoft Office ProPlus 2016; Microsoft Office SP2b 2008; Microsoft Windows Vista Business Russian Upgrade Academic; Microsoft Office Professional Plus 2007; MapInfo Professional (P) 2014, Справочно - правовая система «Консультант плюс» Microsoft Office Professional Plus

• учебная аудитория для проведения занятий семинарского типа, курсового проектирования (выполнения курсовых работ), групповых и индивидуальных консультаций, текущего контроля и промежуточной аттестации (Лаборатория автоматизированной обработки землеустроительной информации) (525), 20 посадочных мест, рабочее место преподавателя, учебная доска, ПК №1 - «Снежный барс» Sthlon||X3 440–10шт, 6 стендов, наборы демонстрационного оборудования и учебно-наглядных пособий. Список ПО на компьютере: Microsoft OfficeStd 2016 RUS OLP NL Acdmc. Microsoft OfficeProPlus 2016 RUS OLP NL Acdmc., Microsoft Windows Vista Business Russian Upgrade Academic OPEN No Level, Microsoft Office Professional Plus 2007 Russian Academic OPEN No Level; MapInfo Professional 12.0.1; ArcGIS 10.2 for Desktop; ArcView GIS 3.2, антивирус Kaspersky; система Антиплагиат; Microsoft Office ProPlus 2016; Microsoft Office SP2b 2008; Microsoft Windows Vista Business Russian Upgrade Academic; Microsoft Office Professional Plus 2007; MapInfo Professional (P) 2014, Справочно - правовая система «Консультант плюс» Microsoft Office Professional Plus

 учебная аудитория для проведения занятий лекционного и семинарского типа, курсового проектирования (выполнения курсовых работ), групповых и индивидуальных консультаций, текущего контроля и промежуточной аттестации (кабинет топографической графики) (кабинет проектно-изыскательских работ землеустройства) (кабинет организации и устройства территорий) (Лаборатория землеустроительного проектирования и организации землеустроительных работ) (521), 28 посадочных мест, рабочее место преподавателя, системный блок (DEPO Neos) – 10шт; мультимедиа-проектор SANYO PLC-XU75, интерактивная доска ActivBoard387, набор для конференций, 6 стендов, наборы демонстрационного оборудования и учебно-наглядных пособий. Список ПО: Microsoft OfficeStd 2016 RUS OLP NL Acdmc. Microsoft OfficeProPlus 2016 RUS OLP NL Acdmc. Microsoft Windows Vista Business Russian Upgrade Academic OPEN No Level, Microsoft Office Professional Plus 2007 Russian Academic OPEN No Level; MapInfo Professional 12.0.1; ArcGIS 10.2 for Desktop; ArcView GIS 3.2, антивирус Kaspersky; система Антиплагиат; Microsoft Office ProPlus 2016; Microsoft Office SP2b 2008; Microsoft Windows Vista Business Russian Upgrade Academic; Microsoft

7

Office Professional Plus 2007; MapInfo Professional (P) 2014, Справочно - правовая система «Консультант плюс» Microsoft Office Professional Plus; КРЕДО ВОРЛДСКИЛЛС.

#### **3.2. Информационное обеспечение обучения**

# **Перечень рекомендуемых учебных изданий, Интернет-ресурсов, дополнительной литературы**

### **Основные источники:**

1. Кузнецов, О.Ф. Основы геодезии и топография местности [Электронный ресурс] : Учебное пособие / О. Ф. Кузнецов. - Вологда: Инфра-Инженерия, 2017. - 286 с. – Режим доступа: <http://znanium.com/go.php?id=943564>

#### **Дополнительные источники:**

1.Авакян, В. В. Прикладная геодезия: технологии инженерно-геодезических работ [Электронный ресурс] : Учебное пособие / В. В. Авакян. - Вологда : Инфра-Инженерия, 2016. - 588 с. – Режим доступа:<http://znanium.com/go.php?id=757120>

2.Браверман, Б.А. Программное обеспечение геодезии, фотограмметрии, кадастра, инженерных изысканий [Текст] : Учебное пособие / Б. А. Браверман. - Вологда : Инфра-Инженерия, 2018. - 244 с.<http://znanium.com/go.php?id=989422>

3.Федотов, Г. А. Инженерная геодезия [Электронный ресурс] : Учебник / Г. А. Федотов. - Москва : ООО "Научно-издательский центр ИНФРА-М", 2017. - 479 с. – Режим доступа: <http://znanium.com/go.php?id=898925>

4.Фокин, С. В. Земельно-имущественные отношения [Электронный ресурс] : Учебное пособие / С. В. Фокин, О. Н. Шпортько. - МоскваМосква : Издательский дом "Альфа-М"ООО "Научноиздательский центр ИНФРА-М", 2016. - 272 с. – Режим доступа: <http://znanium.com/go.php?id=545257>

5. Учебная и производственная практики. ПМ.01. Проведение проектно-изыскательских работ для целей землеустройства и кадастра : методические рекомендации для обучающихся по специальности 21.02.04 «Землеустройство» / М-во сел. хоз-ва РФ, Бурятская ГСХА им. В. Р. Филиппова ; сост. Б. Б. Чойропов. - Улан-Удэ : ФГБОУ ВО БГСХА, 2021. - 50 с. - URL: <http://bgsha.ru/art.php?i=4854>

#### **Периодические издания:**

1.Землеустройство, кадастр и мониторинг земель : научно-практический журнал/ Государственный университет по землеустройству.- Выходит ежемесячно.

2.Геодезия и картография :научно-практический журнал / [ФГБУ "Центр геодезии, картографии и](http://www.cgkipd.ru/)  [ИПД".](http://www.cgkipd.ru/) – Выходит ежемесячно.

3. Бюллетень науки и практики: научно-практический журнал / Издательский центр «Наука и практика».- Режим доступа: <https://e.lanbook.com/journal/2644>

4. Вестник ВСГУТУ: научно-теоретический журнал/ Восточно-Сибирский государственный университет технологий и управления.- Режим доступа: <https://e.lanbook.com/journal/2391?category=1029>

5. Вестник Бурятской ГСХА им. В. Р. Филиппова: научно-теоретический журнал/ Бурятская ГСХА .- Режим доступа:<https://elibrary.ru/contents.asp?titleid=25673>

# **Современные профессиональные базы данных и информационные ресурсы в сети Интернет:**

1. Электронно-библиотечная система Издательства «Инфра-М» ZNANIUM.com [Электронный ресурс]: Электронно-библиотечная система / ООО «Научно-издательский центр Инфра-М» – Электрон. дан. − Режим доступа: <http://znanium.com/catalog> / – Загл. с экрана (доступ только зарегистрированным пользователям).

2. Национальная электронная библиотека [Электронный ресурс]: Федеральная государственная информационная система / Министерство Культуры РФ – Электрон, дан. − Режим доступа: [https://rusneb.ru](https://rusneb.ru/) /– Загл. с экрана (доступ только зарегистрированным пользователям).

3. Электронно-библиотечная система издательства «Лань» [Электронный ресурс]: – Электрон. дан. - Режим доступа: [https://e.lanbook.com](https://e.lanbook.com/) / - Загл. с экрана (доступ только зарегистрированным пользователям).

4. КонсультантПлюс [Электронный ресурс]: справочно-правовая система официальной информации / ООО «Правовые информационные технологии» РИЦ 355 Распространения Правовой Информации КонсультантПлюс. – Электрон. дан. – Режим доступа: в локальной сети. – Загл. с экрана.

5. Геодезический портал «GEOSTART взгляд инженера»;<https://geostart.ru/>

6. Базы данных геологической, гидрогеологической, геоэкологической и инженерно геологической тематик с применением современных ГИС; [www.geotop.ru](http://www.geotop.ru/)

7. Информационная система «ТЕХНОРМАТИВ»;<https://www.technormativ.ru/>

8. «Техэксперт» -профессиональные справочные системы;<http://техэксперт.рус/>

## **3.3.Общие требования к организации образовательного процесса**

Обязательным условием допуска к учебной практике в рамках профессионального модуля является освоение теоретического материала. Изучению данного модуля предшествовали ОП дисциплины: Основы геодезии и картографии, Инженерное оборудование территорий, Здания и сооружения, Топографическая графика, Основы градостроительства и планировка населенных мест, Введение в специальность, Охрана труда, Безопасность жизнедеятельности, Государственная регистрация прав на недвижимое имущество и сделок с ним.

### **3.4.Кадровое обеспечение образовательного процесса**

Требования к квалификации педагогических кадров, осуществляющих руководство практикой: руководство учебной практикой должно обеспечиваться педагогическими кадрами, имеющими высшее образование, соответствующее профилю преподаваемой дисциплины (модуля).

Опыт деятельности в организациях соответствующей профессиональной сферы является обязательным для преподавателей, отвечающих за освоение обучающимся профессионального учебного цикла.

Преподаватели получают дополнительное профессиональное образование по программам повышения квалификации, в том числе в форме стажировки в профильных организациях не реже 1 раза в 3 года.

# **3.5.Требования к соблюдению техники безопасности и пожарной безопасности**

В рамках прохождения учебной практики в учебной лаборатории и на учебном полигоне, обучающиеся проходят первичный инструктаж на рабочем месте по технике безопасности и пожарной безопасности, целью которого является ознакомление обучающихся с порядком работы, требованиями электробезопасности и пожаробезопасности, о чем в соответствующем журнале свидетельствуют подписи инструктирующего и инструктируемого.

# **4. КОНТРОЛЬ И ОЦЕНКА РЕЗУЛЬТАТОВ ОСВОЕНИЯ УЧЕБНОЙ ПРАКТИКИ**

Контроль и оценка результатов освоения программы учебной практики осуществляется в процессе проведения занятий, а также выполнения обучающимися учебно-производственных работ.

Учебная практика завершается промежуточной аттестацией в форме дифференцированного зачета.

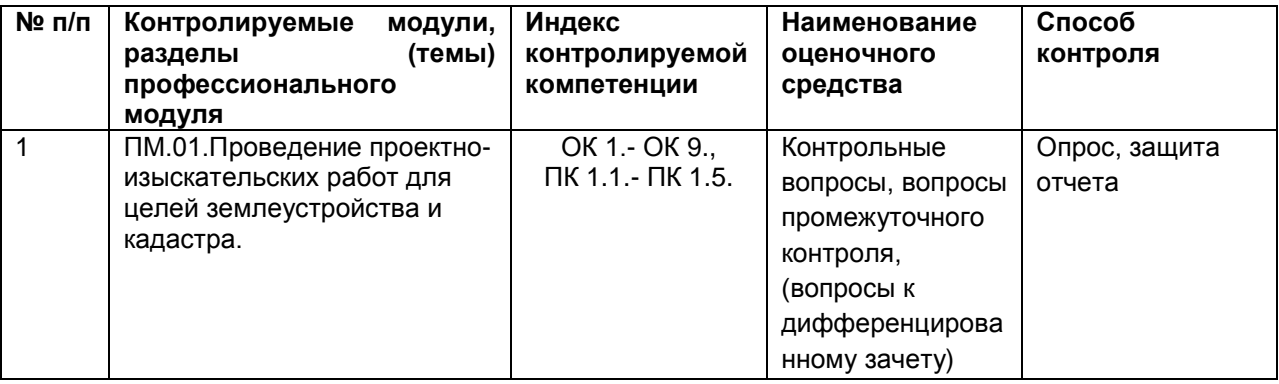

# **5. РЕЗУЛЬТАТЫ ОСВОЕНИЯ УЧЕБНОЙ ПРАКТИКИ**

Результатом освоения рабочей программы учебной практики является сформированность у обучающихся первоначальных практических профессиональных умений в рамках модулей ФГОС СПО по основным видам профессиональной деятельности (ВПД):проведение проектноизыскательских работ для целей землеустройства и кадастра.

Требования к результатам освоения учебной практики

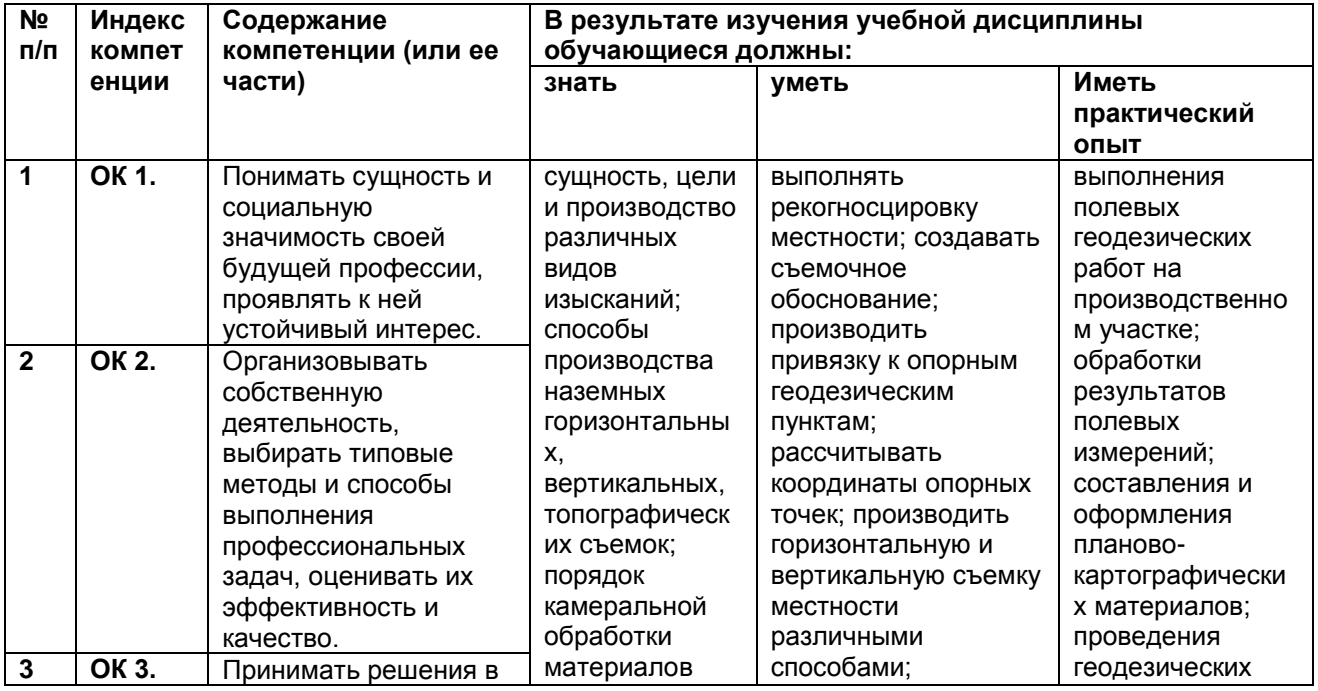

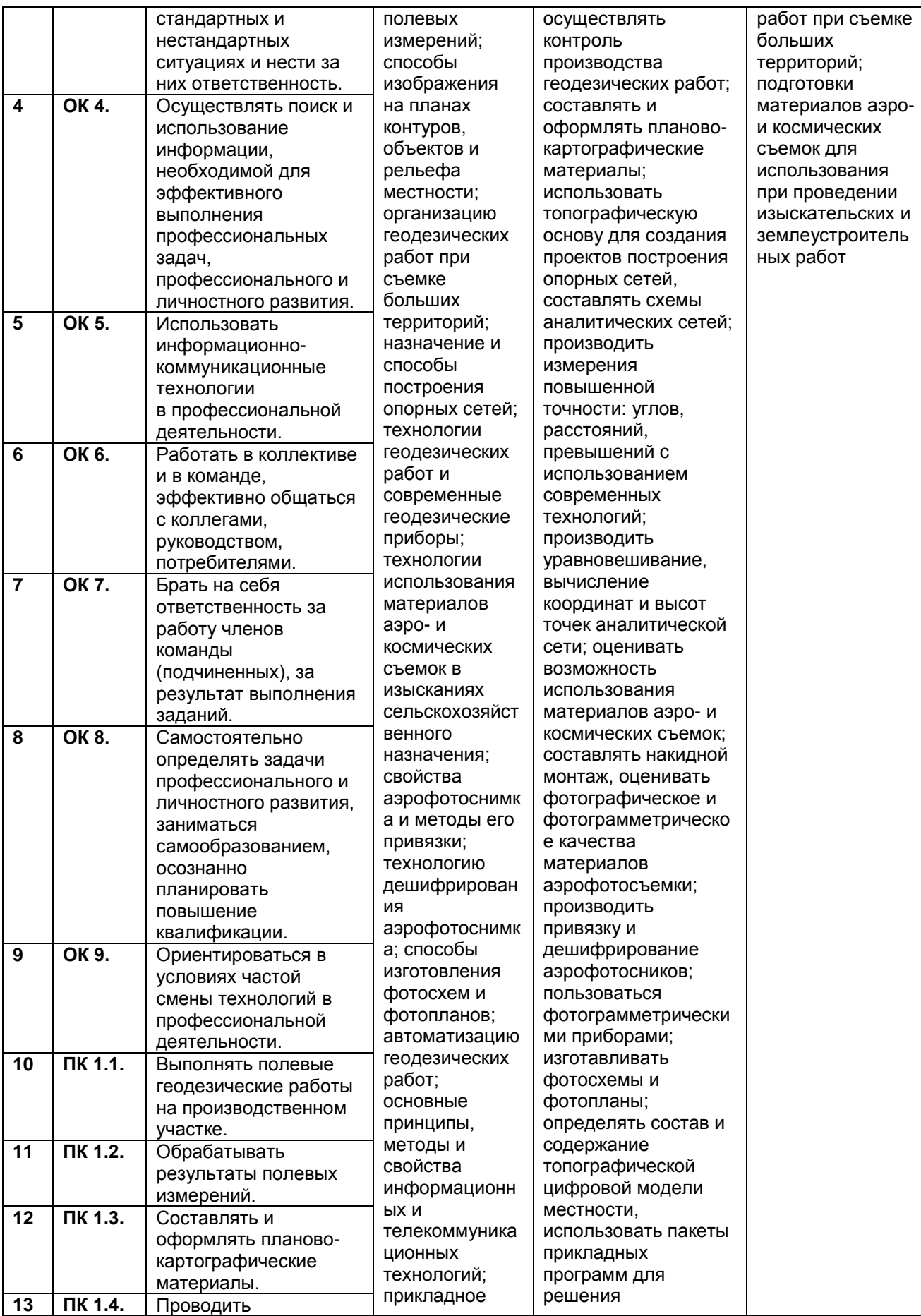

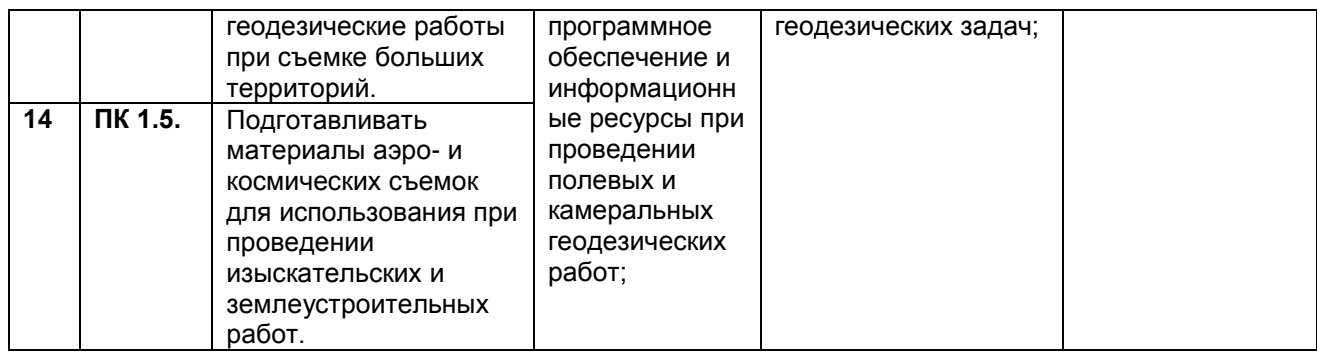

# **Лист внесения изменений**

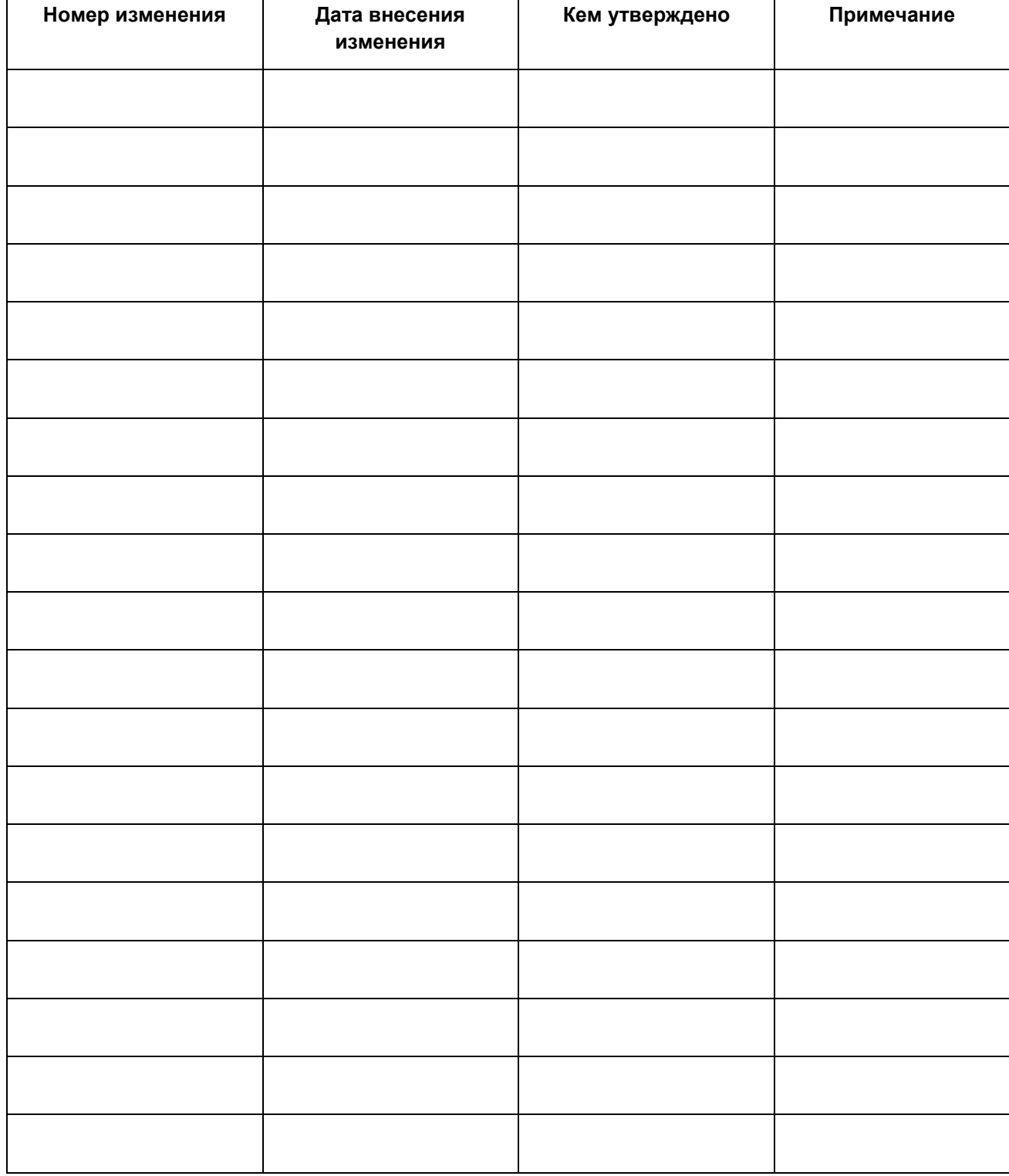